#### **9.11 Manual**

### **9.11.1 (Rigid) 3D Vegetation model**

In a detailed numerical model one may want to represent the vertical variations in the vegetation characteristics and study the effect of vegetation on the 3D flow and turbulence.

The interaction of submersed vegetation upon hydrodynamics and fysical processes has received increasing attention because of its influence on water quality in lakes and on morphological developments in salt marshes (Houwing *et al.*, 2000; [WL | Delft Hydraulics,](#page-5-1) [1998\)](#page-5-1).

[T](#page-5-0)he interaction of submersed vegetation upon hydrodynamics and<br>ceived increasing attention because of its influence on water quality<br>logical developments in salt marshes (Houwing *et al.*, 2000; WL | D<br>Uittenbogaard (dec. Uittenbogaard (dec. 2000) formulated theory for incorporating the effects of vegetation upon momentum and turbulence equations and implemented this in the so called '(Rigid) 3D Vegetation model', see Winterwerp and Uittenbogaard (1997), that has extensively been tested and compared to experiments (Meijer, 1998) by Oberez (2001).

The main input parameter for this formulation is the plant geometry, see [section A.2.1.](#page-2-0) The implementation of vegetation resistance can also be applied for 2DH computations.

### **Theoretical background**

The basic input parameters are the number of stems per unit area as function of height  $n(z)$ . and the stem width as function of height  $\phi(z)$ .

The influence of the vegetation upon the momentum equations is given by the vertical distribution of the friction force as caused by cylindrical elements in oblique flow:

$$
F(z) = \frac{1}{2}\rho_0 C_D \phi(z) n(z) |u(z)| u(z) \qquad [N/m^3]
$$
\n(9.1)

with  $u(z)$  the horizontal flow velocity profile and  $C_D$  the cylindrical resistance coefficient (default value 1.0).

The horizontal cross sectional plant area is given by:

$$
A_p(z) = \frac{\pi}{4} \phi^2(z) n(z) \tag{9.2}
$$

The influence of the vegetation upon vertical mixing is reflected in an extra source term  $T$  in the kinetic turbulent energy equation:

$$
\frac{\partial k}{\partial t} = \frac{1}{1 - A_p} \frac{\partial}{\partial z} \left\{ (1 - A_p) \left( \nu + \frac{\nu_t}{\sigma_k} \right) \frac{\partial k}{\partial z} \right\} + T + P_k - B_k - \varepsilon \tag{9.3}
$$

with  $T(z)$  the work spent by upon the fluid:

$$
T(z) = F(z)u(z)
$$
\n(9.4)

and an extra source term  $T\tau^{-1}$  in the epsilon equation,

$$
\frac{\partial \varepsilon}{\partial t} = \frac{1}{1 - A_p} \frac{\partial}{\partial z} \left\{ (1 - A_p) \left( \nu + \frac{\nu_t}{\sigma_k} \right) \frac{\partial \varepsilon}{\partial z} \right\} + T\tau^{-1} + P_\varepsilon - B_\varepsilon - \varepsilon_\varepsilon \tag{9.5}
$$

with  $\tau$  the minimum of:

$$
\tau = \min(\tau_{\text{free}}, \tau_{\text{veg}}) \tag{9.6}
$$

with the dissipation time scale of free turbulence

$$
\tau_{\text{free}} = \frac{1}{c_{2\varepsilon}} \frac{k}{\varepsilon} \tag{9.7}
$$

and the dissipation time scale of eddies in between the plants

$$
\tau_{\text{veg}} = \frac{1}{c_{2\varepsilon}\sqrt{c_{\mu}}} \sqrt[3]{\frac{L^2}{T}}
$$
\n(9.8)

that have a typical size limited by the smallest distance in between the stems:

<span id="page-1-0"></span>
$$
L(z) = C_l \sqrt{\frac{1 - A_p(z)}{n(z)}}
$$
\n
$$
(9.9)
$$

 $\tau_{\text{veg}} = \frac{1}{c_{2z}\sqrt{c_{\mu}}} \sqrt[3]{\frac{L^2}{T}}$ <br>that have a typical size limited by the smallest distance in between<br> $L(z) = C_l \sqrt{\frac{1 - A_p(z)}{n(z)}}$ <br> $C_l$  is a coefficient reducing the geometrical length scale to the typ<br>bulence lengt  $C_l$  is a coefficient reducing the geometrical length scale to the typical volume averaged turbulence length scale. Uittenbogaard presents a closure and finds that a  $C_l$  value of 0.07 is applicable for grid generated turbulence. For vegetation this coefficient may be tuned, values of 0.8 are found applicable, see Uittenbogaard (dec. 2000).

# <span id="page-2-0"></span>**A.2 Bijlage**

## **A.2.1 (Rigid) 3D vegetation model**

To include vegetation in Delft3D-FLOW, the keyword Filpla may be included in the FLOW input file <∗.mdf>, e.g.:

### Filpla=#example.pla#

In the FLOW-GUI this keyword-value pair can be specified in Data Group *Additional Parameters*.

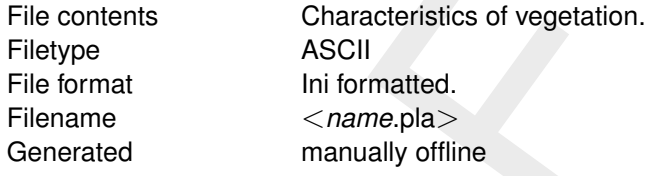

### *Record description:*

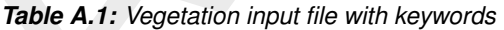

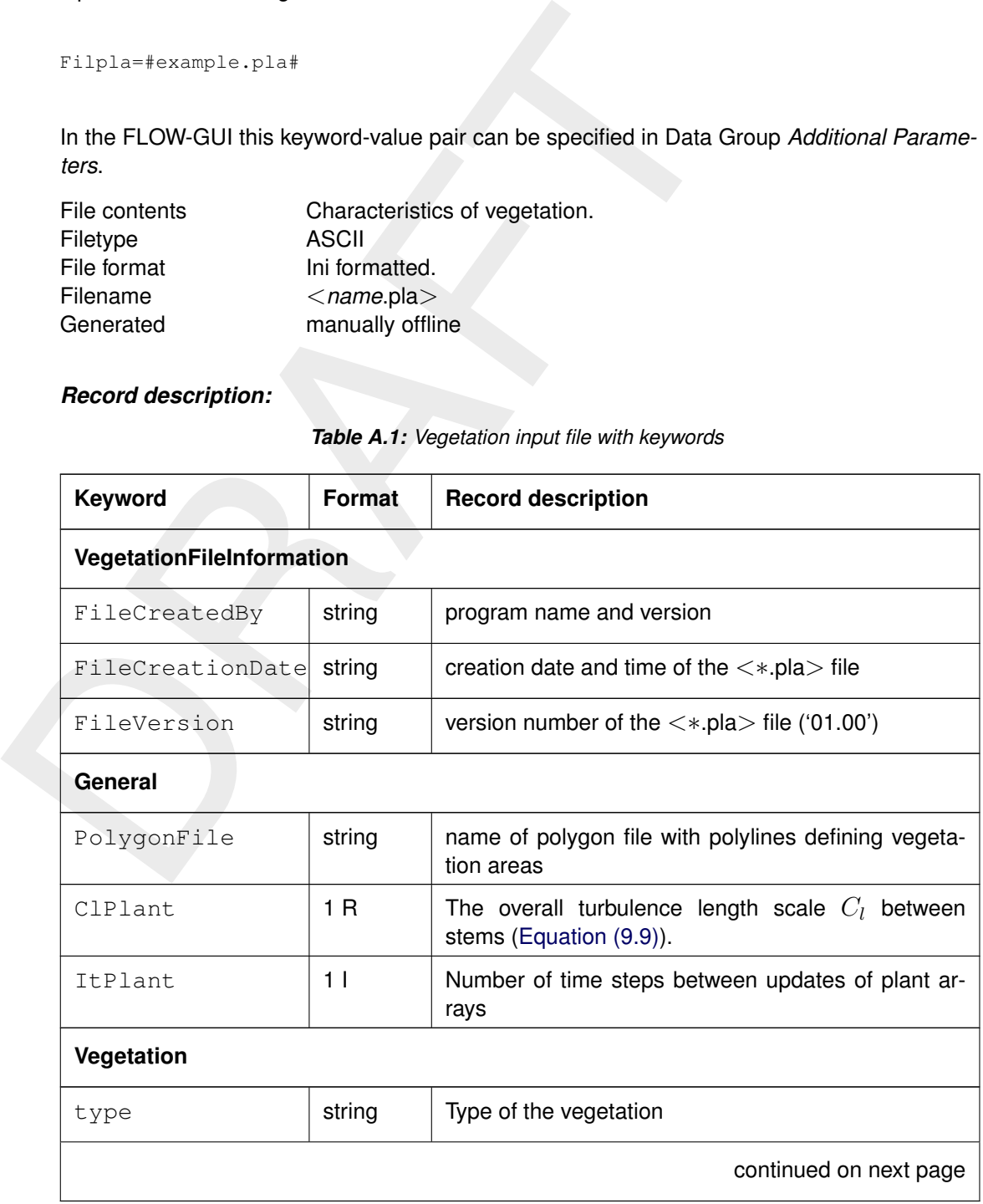

 $R = Real$ ;  $I = Integer$ ;  $L = Logical$ ;  $C = Character$ 

| Keyword                                                      | <b>Format</b>        | <b>Record description</b>                                                                                                    |
|--------------------------------------------------------------|----------------------|----------------------------------------------------------------------------------------------------|
| Vps                                                          | 2 R.<br>$11$ ,<br>1R | Specification of the vertical plant structure (Vps). For<br>each specified plant type, there should be a block in<br>the file containing four columns:                                                                                                    |
|                                                              |                      | 1 height [m]<br>2 stem diameter [m]<br>3 number of stems [-]<br>4 $C_d$ coefficient [-]                                                                                                    |
| Area                                                         |                      |                                                                                                    |
| VegetationType                                               | string               | name between # must match a vegetation group in<br>this file.                                                                                                    |
| Polygon                                                      | string               | name between # as specified the polygon file defined<br>by the keyword PolygonFile                                                                                                    |
| NPlants or                                                   | R                    | Number of stems per square metre [m <sup>2</sup> ]                                                                                                    |
| NPlantsFile                                                  | string               | name between # must match an existing file in dep-<br>format (see ??)                                                                                                    |
| $R = Real$ ; $I = Integer$ ; $L = Logical$ ; $C = Character$ |                      |                                                                                                    |
| using the keyword ClPlant.                                   |                      | In the plant input file, the overall turbulence length scale $C_l$ can be specified (Equation (9.9)),                                                                                                    |
|                                                              |                      | If more types of plants are specified in the same grid cell, the average stem diameter and<br>the average number of stems per unit area are combined such that the combination gives the<br>total resistance and total occupied plant areas. The number of stems per unit area may vary<br>over time if a sigma layer passes a plant top. Then, the number of stems and their diameters<br>will be redistributed over the vertical. The update may not be necessary every time step if the<br>water level varies slowly. The update interval may be increased to save some computational |

Table A.1 – continued from previous page

If more types of plants are specified in the same grid cell, the average stem diameter and the average number of stems per unit area are combined such that the combination gives the total resistance and total occupied plant areas. The number of stems per unit area may vary over time if a sigma layer passes a plant top. Then, the number of stems and their diameters will be redistributed over the vertical. The update may not be necessary every time step if the water level varies slowly. The update interval may be increased to save some computational effort, using the keyword ItPlant.

In the *(Rigid) 3D vegetation model* input file many different plant types may be specified, each type with its own vertical plant structure and horizontal spatial distribution.

The Vertical Plant Structure (VPS) describes the number of stems and their widths per plant as a function of the vertical co-ordinate. For each specified plant type, there should be a block in the file containing four columns:

- 1 the height of the plants,
- 2 number of stems,
- 3 stem diameter and
- 4 the friction coefficient

The horizontal distribution of the number of plants per m<sup>2</sup> can be specified for each plant type separated in two ways.

1 by means of a constant value (NPlants)

2 by means of reference to a file  $(NPLantsFile)$ . The file format is according the dep-file format, see **??**

<span id="page-4-0"></span>Some example input files are given in Figures [A.1](#page-4-0) to [A.3](#page-5-6)

```
[VegetationFileInformation]<br>
FileCreatedBy = Delft3D Support<br>
FileCreatedBy = 26-11-2013<br>
FileVersion = 26-10<br>
(Ceneral)<br>
Ceneral = 0.80 [- ] Turbulence length scal<br>
CPI<br>
cPlynamic = 0.80 [- ] Number of time steps b<br>
(Veg
       [VegetationFileInformation]
          FileCreatedBy = Delft3D Support
          FileCreationDate = 29-11-2013
          FileVersion = 01.00
       [General]
          PolygonFile = plants.pol
          ClPlant = 0.80 [ - ] Turbulence length scale coefficient between stems
          ItPlant = 50 [ - ] Number of time steps between updates of plant arrays
       [Vegetation]
          Type = reed
          *
              height [m] stem diameter [m] nr of stems [-] cd-coefficient [-]
          *
          Vps = 0.0 0.008 1 1.0
          Vps = 0.90 0.008 1 1.0
          Vps = 0.91 0.001 1 1.0
       [Area]
          VegetationType = \# \text{reed} \# [ / - ] must match a vegetation group in this file
          Polygon = #reed# [ - ] must match a polygon in the PolygonFile<br>NPlants = 256 [ 1/m2 ]NPlants = 256
```
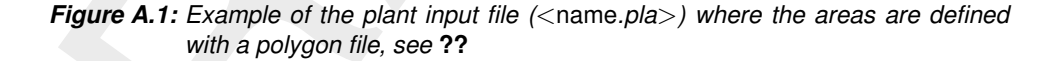

```
[VegetationFileInformation]
  FileCreatedBy = Delft3D Support
  FileCreationDate = 02-07-2004
  FileVersion = 01.00
[General]
  ClPlant = 0.80 [ - ] Turbulence length scale coefficient between stems
  ItPlant = 50 [ - ] Number of time steps between updates of plant arrays
[Vegetation]
 Type = reed
  *
     height [m] stem diameter [m] nr of stems [-] cd-coefficient [-]
  *
  Vps = 0.0 0.008 1 1.0
  Vps = 0.90 0.008 1 1.0
  V_{\text{PS}} = 0.91 0.001 1 1.0
[Area]
  VegetationType = #reed # [ - ] must match a vegetation group in this file
  NPlantsFile = #reed.dep# [ - ] must match an existing file in dep-format
```
*Figure A.2: Example of the plant input file (*<name*.pla*>*) where the area is defined with files according the depth-format, see* **??**

```
Trianal = 50 [ - ] Number of Lime steps between<br>
Type = wierd<br>
Type = wierd<br>
* height fml stem diameter fml nr of stems<br>
* beight fml stem diameter fml nr of stems<br>
* yps = 0.5 0.003 1000<br>
Type = wier2<br>
* height fml stem d
       [VegetationFileInformation]
         FileCreatedBy = Delft3D Support
         FileCreationDate = 29-11-2013
         FileVersion = 01.00
       [General]
          ClPlant = 0.80 [ - ] Turbulence length scale coefficient between stems
          ItPlant = 50 [ - ] Number of time steps between updates of plant arrays
       [Vegetation]
         Type = wier1
          *
         * height [m] stem diameter [m] nr of stems [-] cd coefficient [-]
          *
          Vps = 0 0.003 1000 1.0
         Vps = 0.5 0.003 1000 1.0
       [Vegetation]
         Type = wier2
          *
         * height [m] stem diameter [m] nr of stems [-] cd coefficient [-]
          *
          Vps = 0 0.003 1000 1.0
         Vps = 0.8 0.003 1000 1.0
       [Area]
         VegetationType = \# wier1 \#NPlantsFile = #vegetatiedichtheid_gemaaid_wier.dep#
       [Area]
         VegetationType = #wier2 #
         NPlantsFile = #vegetatiedichtheid_niet_gemaaid_wier.dep#
```
*Figure A.3: Example of the plant input file (*<name*.pla*>*) where two different vegetation types are defined.*

### **References**

- <span id="page-5-0"></span>Houwing, E. J., I. C. Tánczos, A. Kroon and M. B. de Vries, 2000. "Interaction of submerged vegetation, hydrodynamics and turbidity; analysis of field and laboratory studies." *Conference INTERCOH2000* .
- <span id="page-5-4"></span>Meijer, D., 1998. *Modelproeven overstroomde vegetatie*. Tech. rep., HKV Lijn in water. In Dutch.
- <span id="page-5-5"></span>Oberez, A., 2001. *Turbulence modeling of hydraulic roughness of submerged vegetation*. Master's thesis, UNESCO IHE, Delft. H.E.100.
- <span id="page-5-2"></span>Uittenbogaard, R. E., dec. 2000. *Hydrodynamics of flow over plants, internal communication*. Tech. rep., WL | Delft Hydraulics, Delft, The Netherlands.

<span id="page-5-3"></span>Winterwerp, J. C. and R. E. Uittenbogaard, 1997. *Sediment transport and fluid mud flow*. Tech. Rep. Z2005, WL | Delft Hydraulics, Delft, The Netherlands.

<span id="page-5-1"></span>WL | Delft Hydraulics, 1998. *Interaction of submerged vegetation and physical processes; Delft, The Netherlands.* Research report, WL | Delft Hydraulics, Delft, The Netherlands. (in Dutch).